# **Gestión de referencias bibliográficas: Mendeley**

Mendeley. Versión web: **Acceso a la biblioteca personal Búsqueda de documentos Configuración perfil**

**Profesorado:**

Francisco Javier Hernández San Miguel [frahersa@bib.upv.es](mailto:biblioteca.digital@bib.upv.es)

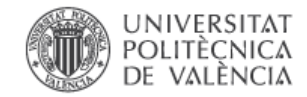

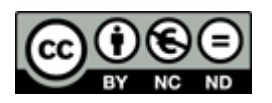

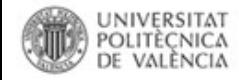

### **Dos formas de acceso y de trabajar con Mendeley**

**Mendeley Desktop (**mucho más potente, todas las funciones**)**

| <b>M</b> Mendeley Desktop                                      |              |              |                                              | and Freeman's and State of                                                                               |                          | <b>Blue Street</b> |                  |                                                                                 |
|----------------------------------------------------------------|--------------|--------------|----------------------------------------------|----------------------------------------------------------------------------------------------------|--------------------------|--------------------|------------------|---------------------------------------------------------------------------------|
| File Edit View Tools Help                                      |              |              |                                              |                                                                                                    |                          |                    |                  |                                                                                 |
| $\mathbb{R}$ -<br>$\rightarrow$<br>$\sqrt{2}$<br>$\rightarrow$ | $\mathbf{r}$ | $\mathbf{G}$ |                                              |                                                                                                    |                          |                    |                  | Q - Search                                                                      |
| Folders<br>Related Share Sync<br>Add Files                     |              |              |                                              |                                                                                                    |                          |                    |                  | Search                                                                          |
| <b>Mendeley</b>                                                |              |              | <b>Edit Settings</b><br><b>All Documents</b> |                                                                                                    |                          |                    |                  |                                                                                 |
| Literature Search                                              |              |              | $\star \bullet \blacksquare$ Authors         | Title                                                                                                    | Year Published In        | Added              | $\blacktriangle$ | Enrichments<br><b>Details</b><br><b>Notes</b><br>Contents<br>AUDIOIS, M. Laiuua |
| <b>Ill Mendeley Suggest</b>                                    |              |              | Zaldúa, Mercedes Díaz                        | Guías de la BUS: Mendeley: Cómo crear una cuenta                                                         |                          | 8:50am             |                  |                                                                                 |
| <b>My Library</b>                                              |              |              |                                              |                                                                                                    |                          |                    |                  | Wew research catalog entry for this paper                                       |
| All Documents                                                  |              |              |                                              | Zancanaro, Airton; Todesco, José L A bibliometric mapping of open educational resources                  | 201 The International    | mar <sub>12</sub>  |                  | Journal:                                                                        |
| <b>E</b> Recently Added                                        |              |              |                                              |                                                                                                    | Review of Research in    |                    |                  | Year:                                                                           |
| Recently Read                                                  |              |              |                                              | Zanzmera, Paresh; Shukla, Garima Markedly disturbed sleep in medically refractory compared to controlled | 201 Seizure              | mar <sub>12</sub>  |                  | Volume:                                                                         |
| <b>Revorites</b>                                               |              |              |                                              | epilepsy-A clinical and polysomnography study                                                            |                          |                    |                  | Issue:                                                                          |
| <sup>O</sup> Needs Review                                      |              | ٠            |                                              | Zapata Rotundo, Gerardo J; Calder Organizational Complexity: Approaching a Theoretical Model             | 200 Revista de Ciencias  | mar <sub>12</sub>  |                  | Pages:                                                                          |
| <sup>2</sup> My Publications                                   |              |              |                                              |                                                                                                    | Sociales                 |                    |                  |                                                                                 |
| Unsorted                                                       |              |              |                                              | Zapata Rotundo, Gerardo J; Calder Organizational Complexity: Approaching a Theoretical Model             | 200 Revista de Ciencias  | mar <sub>12</sub>  |                  | Abstract:                                                                       |
| $\blacksquare$ arguitectura 2015                               |              |              |                                              |                                                                                                    | <b>Sociales</b>          |                    |                  |                                                                                 |
| <b>L</b> COBDCV                                                |              |              | Zonoto Vudico                                | La inversion extrapiera directa de la Union Europea basia America Latina: El                             | 200 Fetudios Coroneialos | more 12            |                  | There:                                                                          |

### **Mendeley Web**

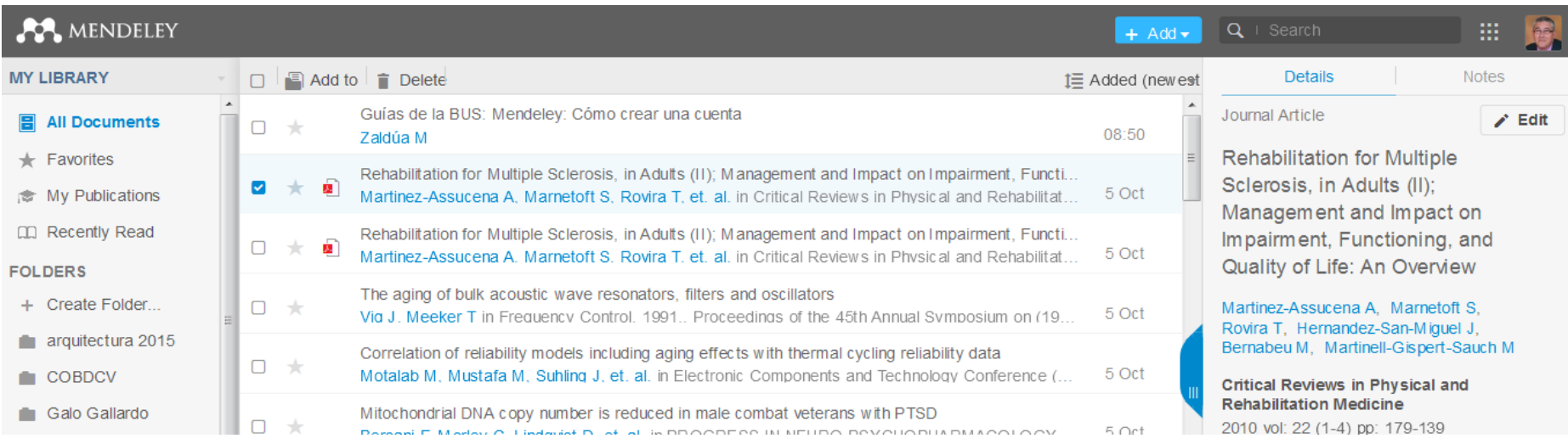

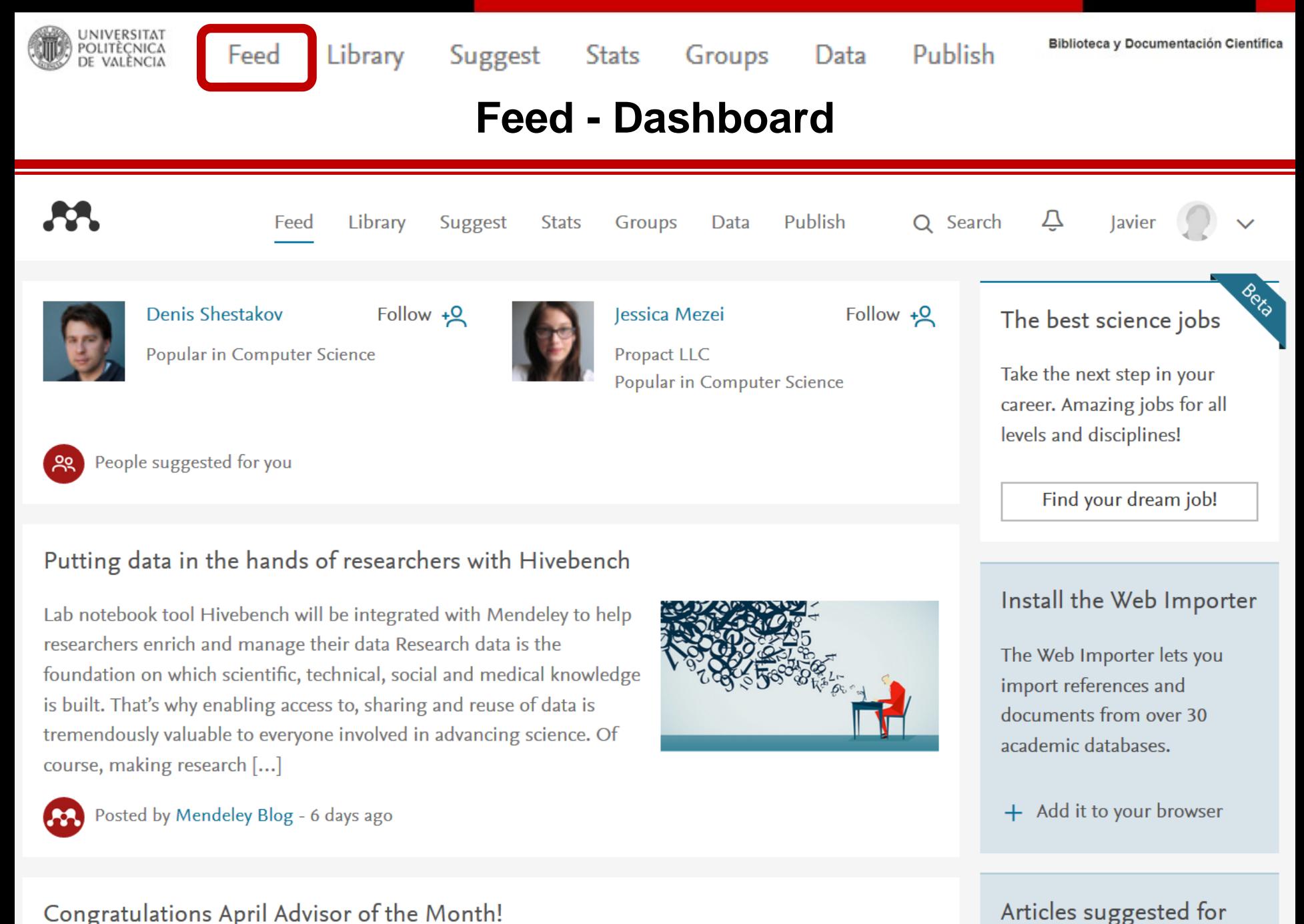

VOLL

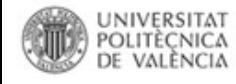

Suggest Stats Groups

Data

Publish

Biblioteca y Documentación Científica

## Library (Biblioteca personal)

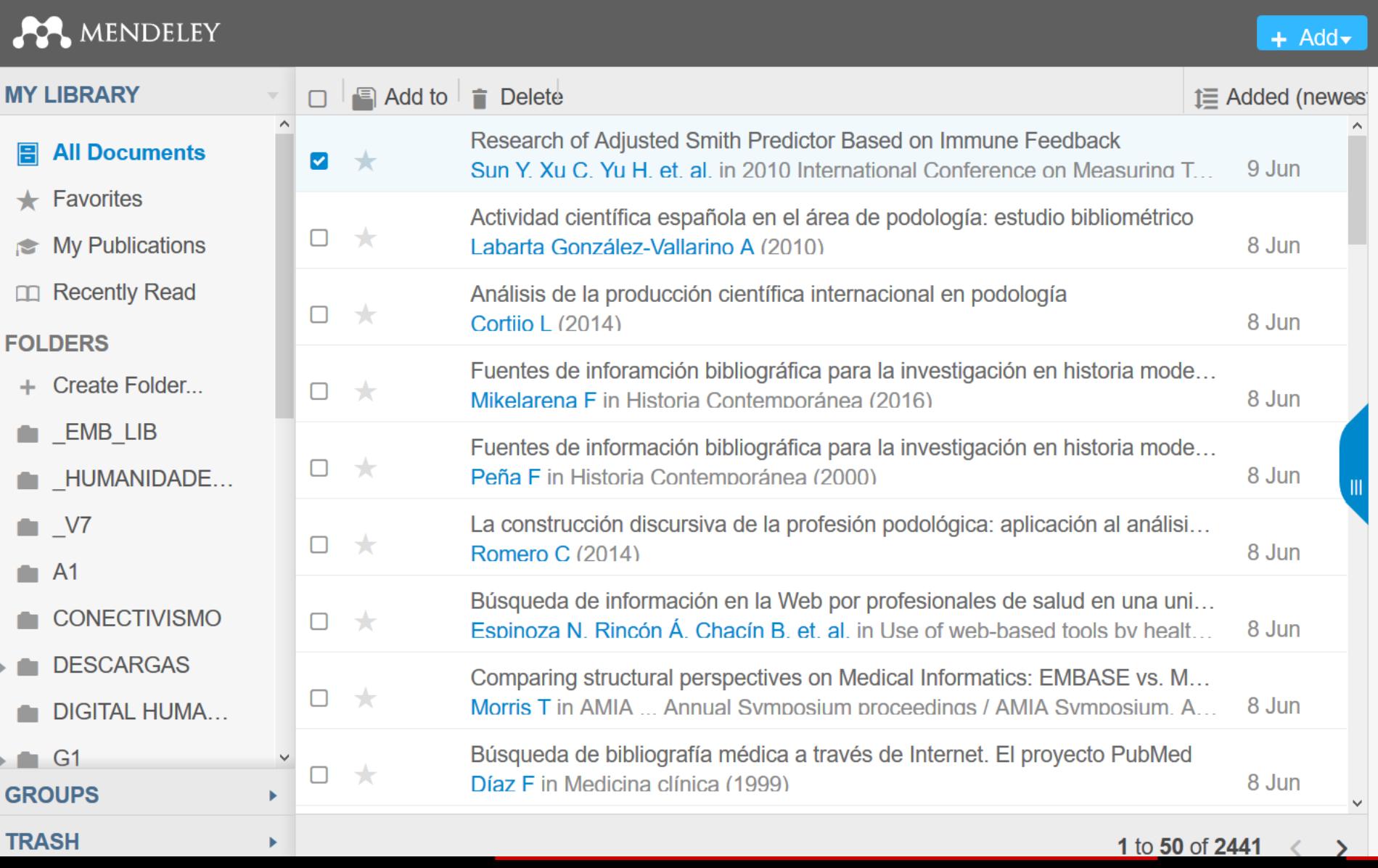

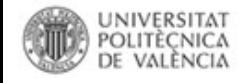

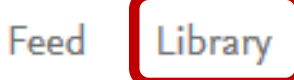

Suggest Stats Groups

Data

Publish

Biblioteca y Documentación Científica

## Library (Biblioteca personal)

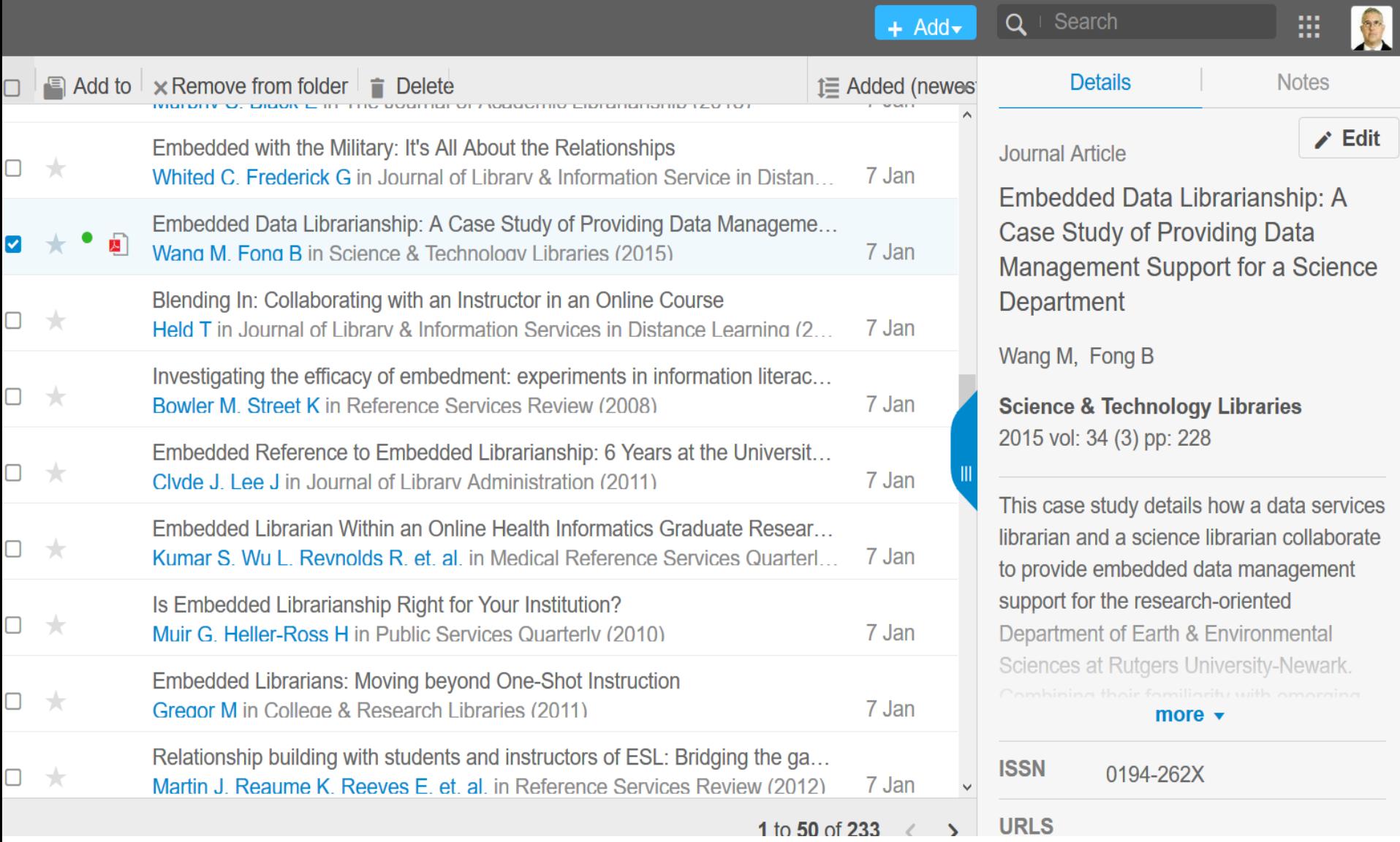

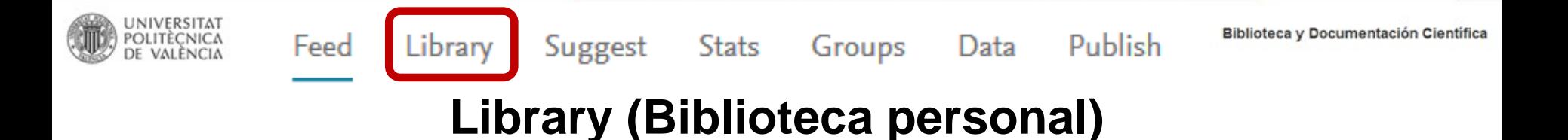

# **Funcionalidades disponibles:**

- Mantenimiento de la estructura de la **biblioteca. Gestión de carpetas, documentos y archivos.**
- **Edición de las referencias.**
- **Edición de los archivos adjuntos (subrayado, notas, etc.)**
- **Acceso a otras formas de acceder a Mendeley**

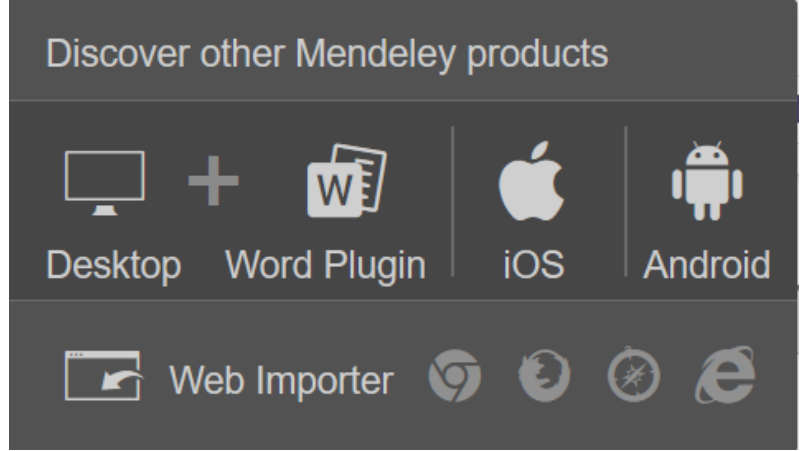

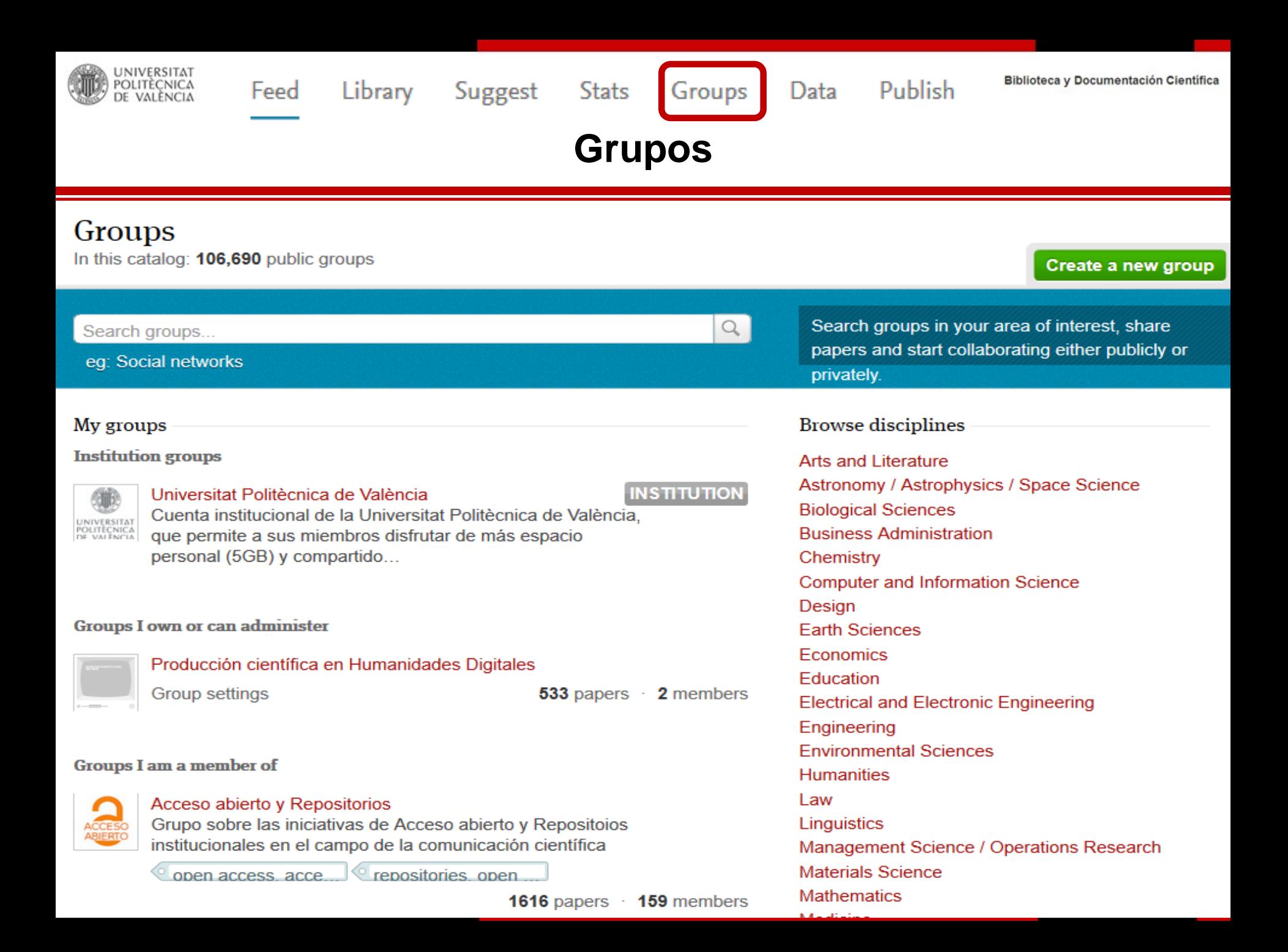

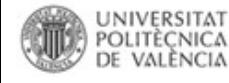

Suggest **Stats**  Groups

Data

Biblioteca y Documentación Científica

## Grupos. Versión institucional

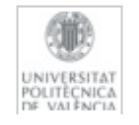

Universitat Politècnica de València In this group: 758 members

#### **Overview**

**Members** 

**Recent publications** 

Adding neutral or anionic hydrocolloids to dairy proteins under in vitro gastric digestion conditions Jennifer Borreani, Empar Llorca, Virginia Larrea, Isabel Hernando in Food Hydrocolloids (2016)

Comparison between Hodgkin-Huxley and Markov formulations of cardiac ion channels.

Beatriz Carbonell-Pascual, Eduardo Godoy, Ana Ferrer, Lucia Romero, Jose M Ferrero in Journal of theoretical biology (2016)

Effect of graphene and CNFs addition on the mechanical and electrical properties of dense alumina-toughened zirconia composites

Acacio Rincón, Rodrigo Moreno, Adriana S A Chinelatto, Carlos F. Gutierrez, María Dolores Salvador, Amparo Borrell in Ceramics International (2016)

CALIBRATION OF THE MESOHABITAT EVALUATION MODEL (MEM) IN AUSTRIAN AND IBERIC RIVERS

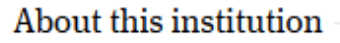

Join this group

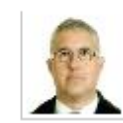

Publish

Owned by Javier Hernandez Professor

Share **F**  $\mathbf{E}$ 

#### Computer and Information.

Cuenta institucional de la Universitat Politècnica de València, que permite a sus miembros disfrutar de más espacio personal (5GB) y compartido (20GB) y la creación de un número ilimitado de grupos de hasta 25 miembros. Si pertences a la UPV, únete a este grupo para disfrutar de sus ventajas.

#### 758 members

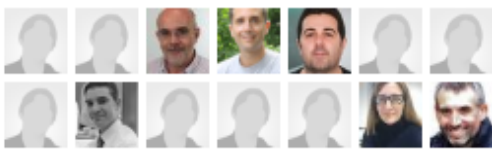

Group support

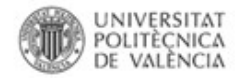

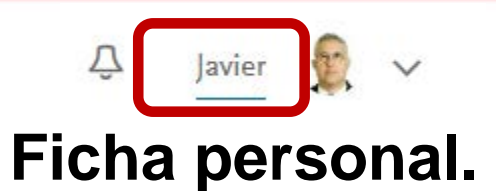

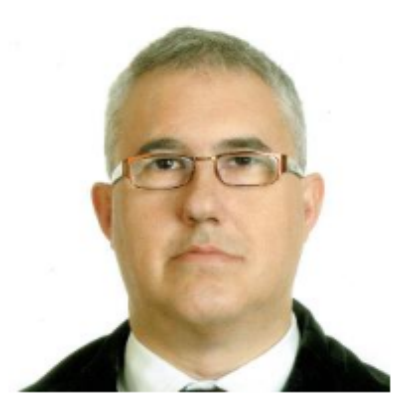

# ® Javier Hernandez *®* Edit

#### Add your title

Librarian <sup>®</sup> Edit Universitat Politècnica de València - Polytechnical University of Valencia <sup>2</sup> Edit

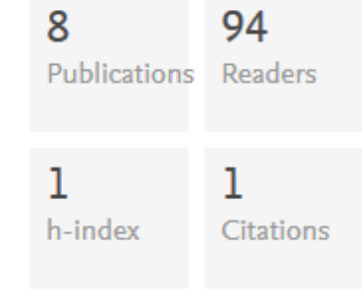

#### Research Interests *P* Edit

Library and Information Science Open Access Open Data **Bibliometrics** 

### Followers (20)

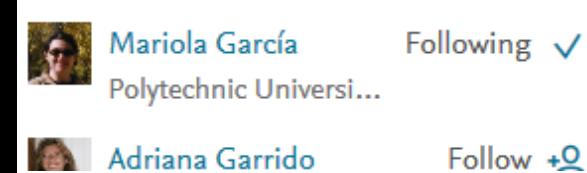

#### About  $\mathscr{P}$  Edit

Publications  $\odot$  + Add

Embedded librarian in research | LIS Assistant Professor University of Valencia (Open Access and Information Literacy) Librarian Polytechnical University of Valencia

Documentalist specializing in advicing researchers about use of sources and resources of scientific documentation: research; formalization of academic and scientific document; choice,

 $\vee$  View more

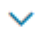

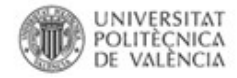

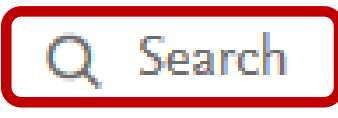

### **Búsqueda de documentos.**

# **Búsqueda básica:**

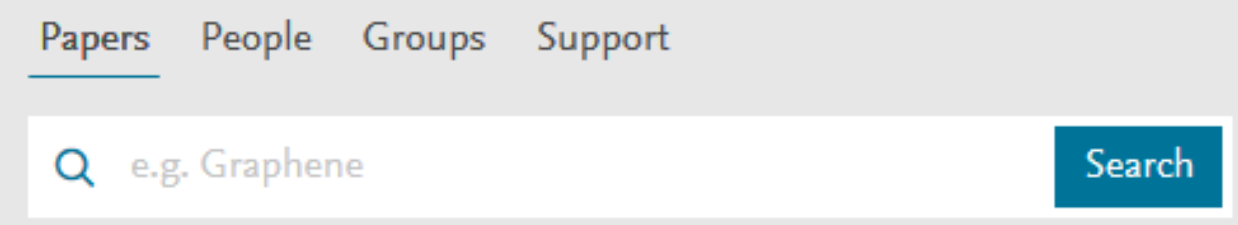

# **Búsqueda avanzada:**

#### Advanced search options

#### **Search**

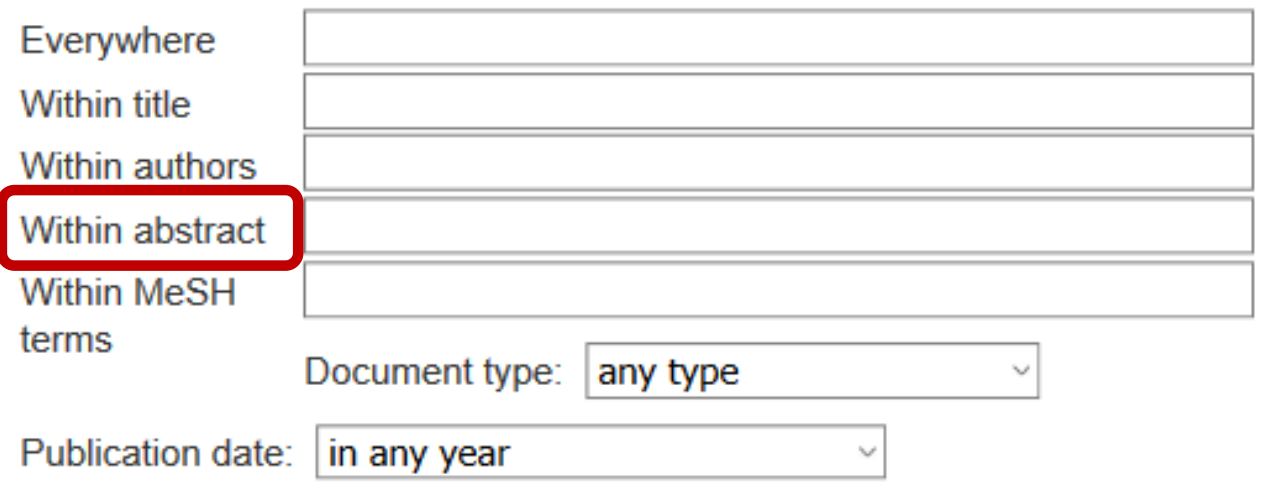

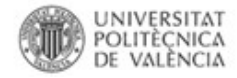

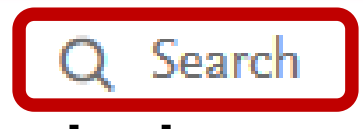

## **Búsqueda de documentos.**

# **Búsqueda básica:**

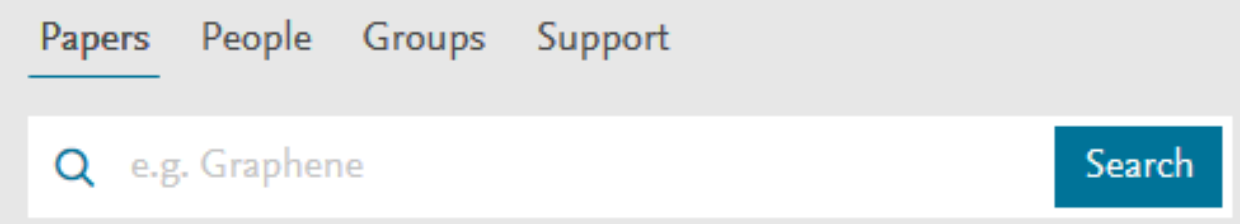

# **Búsqueda avanzada:**

#### Advanced search options

#### **Search**

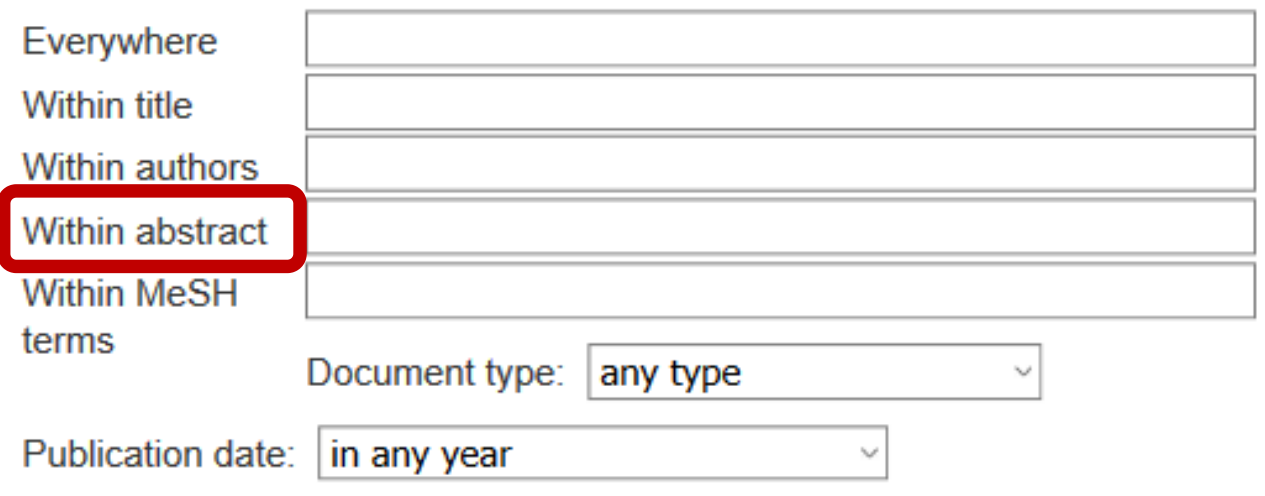

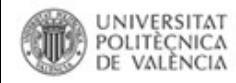

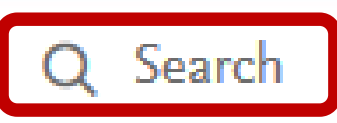

Búsqueda avanzada. Ayuda

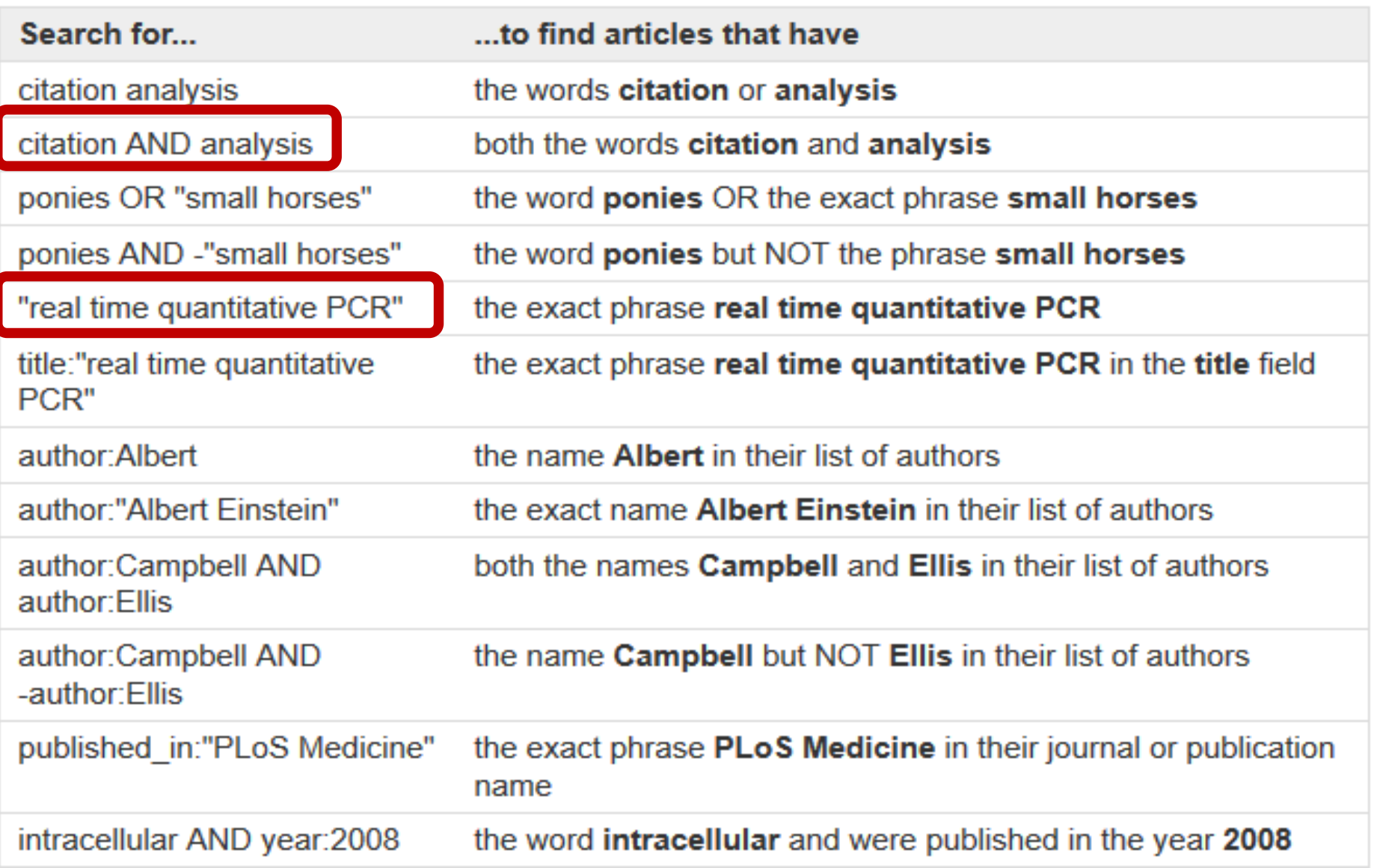

# **Gestión de referencias bibliográficas: Mendeley**

Mendeley. Versión web: **Acceso a la biblioteca personal Búsqueda de documentos Configuración perfil**

**Profesorado:**

Francisco Javier Hernández San Miguel [frahersa@bib.upv.es](mailto:biblioteca.digital@bib.upv.es)

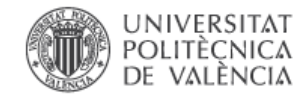

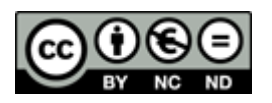